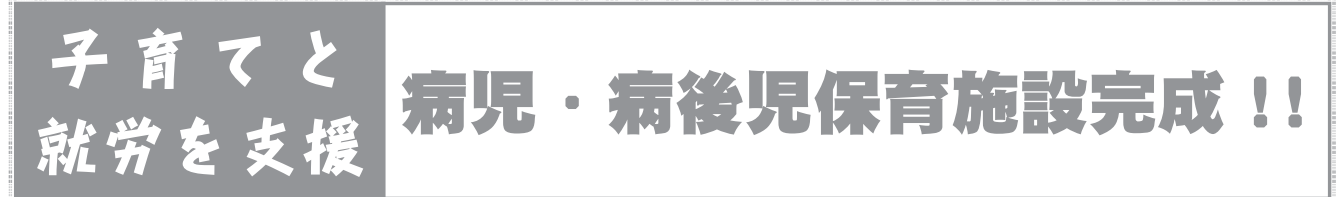

市では、10月24日から、病中または病気の回復期にあるお子さんを、就労などのため家庭で保育できない 保護者にかわり、一時的に保育する「病児・病後児保育事業」をはじめました。お子さんをお預かりする「病 児・病後児保育施設」は、保育士2人を配置するほか、市立病院の医師、看護師と連携して病状の変化に対 応できる体制が整っています。定員は3人で、対象者は生後6か月~小学校3年生の市内の保育所や幼稚園、 学童保育所などの施設を利用している児童です。なお、事前登録が必要で、市内5か所の病院で診療時にもら える「医師連絡票」が必要となります。

## ※ところ

市立病院南館1階

#### ❖利用日・利用時間

月~土曜日 午前7時15分~午後6時15分

## ❖延長保育

午後6時15分~午後7時

### ☆利用料

- 市内に住所がある方…1日2.000円 (生活保護受給世帯、市民税非課税世帯は無料)
- ●市外に住所がある方…1日3,000円
- 延長保育…200円

#### ◆お問い合わせ

児童家庭係602121

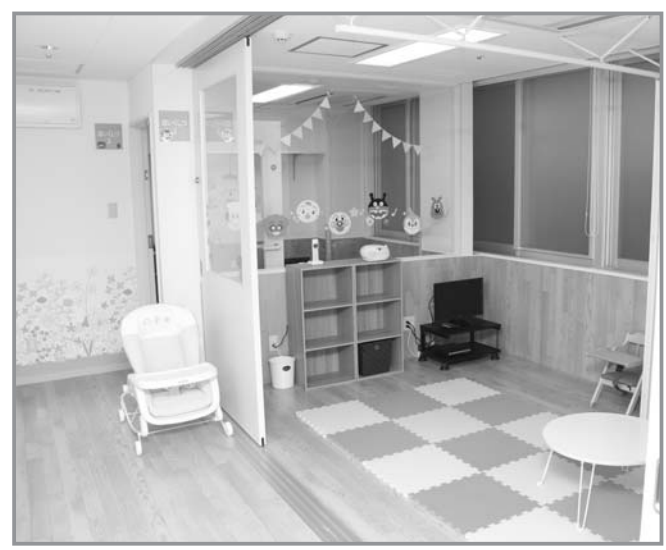

# 旧国家公務員住宅を改修 き. 移住定住促進住宅完成! まいる住宅

10月28日に移住定住促進住宅が空知太東2条1丁目に 完成しました。この住宅は旧国家公務員住宅を改修した もので、市外からの共働きの世帯や子育て世帯向けに改 修をしました。内装には地元砂川の素材を使い、ドアの 一部分には革製品を使用しているほか、調湿・消臭用建 材を使うなど、「すながわ」に愛着が持てるような建物に なっています。なお、11月30日まで入居者を募集してお り、12月1日から入居可能となります。

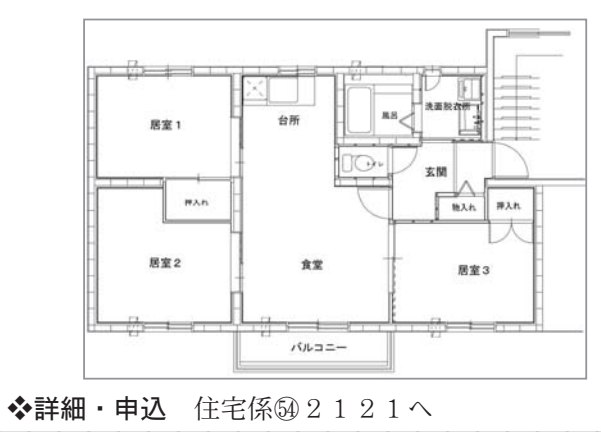

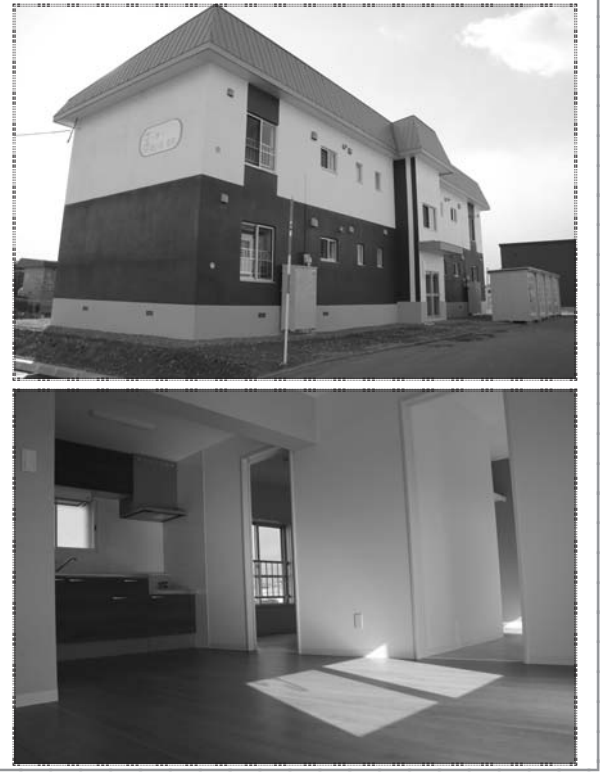

2016.11.15 広報すながわ 6